# Connectivity Testing: IESO Reports Site User Interface (UI)

January 19, 2024

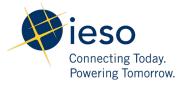

## Table of Contents

| Preface      |                                           | 2 |
|--------------|-------------------------------------------|---|
| TC01 -       | Access IESO External Reports (Public) UI  | 3 |
| TC02 -       | Access IESO External Reports (Private) UI | 5 |
| Additional F | Resources                                 | 9 |

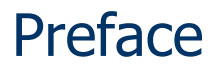

This document outlines the test cases to be executed as part of the connectivity testing phase for the applications impacted by the Market Renewal Program (MRP). In this phase of testing, the primary objective is to assess and validate the connectivity components of the systems. Comprehensive functional testing phases will be scheduled for a future date and is not in scope of this test.

Please ensure any anomalies, disruptions, or irregularities discovered while performing the connectivity testing are documented in the qTest or Issue Log Template. This will contribute significantly to the overall improvement of the IESO tools.

#### **Precondition:**

1. Access to https://reports-sandbox.ieso.ca/private

### TC01 - Access IESO External Reports (Public) UI

| Step | User Instruction                                                 | Expected Result                                                         |                         |             |                                                                         |            |
|------|------------------------------------------------------------------|-------------------------------------------------------------------------|-------------------------|-------------|-------------------------------------------------------------------------|------------|
| L    | Navigate to the <b>IESO</b><br><b>Reports (Public)</b> URL using | No login credentials are required. The Public Reports page should load. |                         |             |                                                                         |            |
|      | the Microsoft Edge browser:                                      | Index of /public                                                        | × +                     |             | - 0                                                                     | ×          |
|      | http://reports-                                                  |                                                                         | sandbox.ieso.ca/public/ |             | A tì 다 të 🖻 😪 …                                                         | 0          |
|      | sandbox.ieso.ca/public                                           | ieso                                                                    |                         |             |                                                                         |            |
|      |                                                                  | Independent Electricity<br>System Operator                              |                         |             |                                                                         | 0          |
|      |                                                                  | Name                                                                    | Last modified           | <u>Size</u> | Description                                                             | <u>o</u> . |
|      |                                                                  | Parent Directory                                                        |                         |             |                                                                         | +          |
|      |                                                                  | Adequacy2/                                                              | 20-Jun-2023 06:00       | -           | Adequacy Report                                                         |            |
|      |                                                                  | AdjustedAQEW/                                                           | 12-Oct-2022 15:43       | _           | Adjusted AQEW Data Report                                               |            |
|      |                                                                  | Appeals/                                                                | 18-Jun-2015 20:16       | -           |                                                                         |            |
|      |                                                                  | CA-PostAuction/                                                         | 03-Aug-2023 10:19       | -           | Capacity Auction Post-Auction Report                                    |            |
|      |                                                                  | CA-PreAuction/                                                          | 23-Apr-2023 06:00       | -           | Capacity Auction Pre-Auction Report                                     |            |
|      |                                                                  | DAAreaOpResShortfall/                                                   | 13-Nov-2021 06:00       | -           | Day-Ahead Area Operating Reserve Shortfall Report                       |            |
|      |                                                                  | DAAreaReserveConst/                                                     | 13-Nov-2021 06:00       | -           | Day-Ahead Area Reserve Constraints Report                               |            |
|      |                                                                  | DAConstTotals/                                                          | 13-Nov-2021 06:00       | -           | Day-Ahead Constrained Totals Report                                     |            |
|      |                                                                  | DAIntertieSchedLimits/                                                  | 13-Nov-2021 06:00       | -           | Day-Ahead Intertie Scheduling Limits Report                             |            |
|      |                                                                  | DASecurityConstraints/                                                  | 13-Nov-2021 06:00       | -           | Day-Ahead Security Constraints Report                                   |            |
|      |                                                                  | DAShadowPrices/                                                         | 13-Nov-2021 06:00       | -           | Day-Ahead Shadow Prices Report                                          |            |
|      |                                                                  | DR-PostAuctionSummary/                                                  | 29-Mar-2019 06:01       | -           | Demand Response Auction: Post Auction Summary Report                    |            |
|      |                                                                  | DR-PreAuction/                                                          | 09-Sep-2018 06:03       | -           | Demand Response Pre-Auction Report                                      |            |
|      |                                                                  | Demand/                                                                 | 02-Jul-2019 12:17       | -           | Hourly Demand Report                                                    |            |
|      |                                                                  | DemandZonal/                                                            | 02-Jul-2019 12:17       | -           | Hourly Zonal Demand Report                                              |            |
|      |                                                                  | DispAreaOpResAndEnergyCalled/                                           | 04-Jan-2024 08:10       | -           | Dispatch Area Operating Reserve Total Scheduled and Total Energy Called |            |
|      |                                                                  | DispAreaOpResShortfalls/                                                | 04-Jan-2024 08:10       | -           | Dispatch Area Operating Reserve Shortfalls Report                       |            |
|      |                                                                  | DispSecurityConstraints/                                                | 04-Jan-2024 08:10       | -           | Dispatch Security Constraints Report                                    | -          |
|      |                                                                  | DispUnconsHOEP/                                                         | 04-Jan-2024 08:10       | -           | Hourly Ontario Energy Price (HOEP) Report                               |            |
|      |                                                                  | GenOutputCapability/                                                    | 11-Sep-2019 06:03       | -           | Generator Output and Capability Report                                  | Ø          |
|      |                                                                  | <pre>GenOutputCapabilityMonth/ </pre>                                   | 02-Jul-2019 12:17       |             | Generator Output Capability Month Report                                | ÷          |

#### **Step User Instruction Expected Result** 2 Verify the headers on the The headers on the IESO Reports (Public) webpage should look like this: **IESO Reports (Public)** webpage are as follows: eso 1. Name Independent Electricity System Operator 2. Last modified Last modified Size Description 3. Size Name Parent Directory 4. Description -

### TC02 - Access IESO External Reports (Private) UI

| Step | User Instruction                                                                                                    | Expected Result                                                                      |
|------|----------------------------------------------------------------------------------------------------|--------------------------------------------------------------------------------------|
| 1    | Navigate to the <b>IESO</b><br><b>Reports (Private)</b> URL<br>using the Microsoft Edge<br>browser: <u>https://reports-</u><br>sandbox.ieso.ca/private. | An authentication page should load where the user can enter their login credentials. |

### Step User Instruction

#### **Expected Result**

2 Following a successful login, ensure the webpage is directed to the **IESO Reports (Private)** webpage.

| C 🖒 https://                            | /reports-sandbox.ieso.ca/public |                        |                                                   |
|-----------------------------------------|---------------------------------|------------------------|---------------------------------------------------|
| O Reports Site                          |                                 |                        | Logo                                              |
|                                         |                                 |                        |                                                   |
| <b>Hieso</b>                            |                                 |                        |                                                   |
| Connecting Today.<br>Powering Tomorrow. |                                 |                        |                                                   |
| roneing tenenton.                       |                                 |                        |                                                   |
| /<br>public                             | Q: All Fields Search            |                        |                                                   |
| public                                  |                                 |                        |                                                   |
|                                         |                                 | Size Last Modified     | Description                                       |
|                                         | Parent Directory                |                        |                                                   |
|                                         | Adequacy2                       | Jul 01, 2023 00:00 EST | Adequacy Report                                   |
|                                         | AdjustedAQEW                    | Jan 03, 2024 08:06 EST |                                                   |
|                                         | AdjustedAQEWCSV                 | Mar 23, 2022 00:00 EST | -                                                 |
|                                         | CA-PostAuction                  | Aug 15, 2023 06:00 EST |                                                   |
|                                         | CA-PreAuction                   | Sep 11, 2023 06:00 EST | -                                                 |
|                                         | DAAreaOpResShortfall            | Dec 26, 2022 00:00 EST | Day-Ahead Area Operating Reserve Shortfall Report |
|                                         | DAAreaOpResShortfall2           | Dec 13, 2023 16:19 EST | -                                                 |
|                                         | DAAreaReserveConst              | Dec 26, 2022 00:00 EST | Day-Ahead Area Reserve Constraints Report         |
|                                         | DAAreaReserveConst2             | Dec 25, 2023 06:00 EST | -                                                 |
|                                         | DAConstTotals                   | Dec 26, 2022 00:00 EST | Day-Ahead Constrained Totals Report               |
|                                         | DAConstrShadowPrices            | Jan 04, 2024 06:00 EST |                                                   |
|                                         | DADynamicConstrainedAreas       | Jan 03, 2024 05:31 EST | •                                                 |
|                                         | DAGMPCSum                       | Jan 02, 2024 15:01 EST | •                                                 |
|                                         | DAHourlyEnergyLMP               | Dec 13, 2023 16:18 EST |                                                   |
|                                         | DAHourlyIntertieLMP             | Dec 18, 2023 06:00 EST |                                                   |
|                                         | DAHourlyIntertieORLMP           | Dec 26, 2023 06:00 EST |                                                   |
|                                         | DAHourlyLMP                     | Dec 17, 2023 06:00 EST | -                                                 |
|                                         | C DALlourlyODI MD               | Dec 17 2023 06:00 EST  |                                                   |

Following the login, the IESO Reports (Private) user interface should load.

#### **Step User Instruction Expected Result** 3 Verify the headers on the The headers on the **IESO Reports (Private)** webpage should look like this: **IESO Reports (Private)** webpage are as follows: Q. All Fields Search... 1. File Name File Name ▲ Size Description Last Modified Parent Directory 2. Size 3. Last Modified 4. Description

### Step User Instruction

### **Expected Result**

4 Logout of **IESO Reports** (**Private**) **UI** by clicking **Logout** in the top right corner. After clicking the **Logout** button as shown below, the page will be redirected to the authentication page:

| Lt.                                                                                                    |                                                                                                    |                                                                                                    |               |             |  |
|----------------------------------------------------------------------------------------------------|----------------------------------------------------------------------------------------------------|----------------------------------------------------------------------------------------------------|---------------|-------------|--|
| Connecting Today.<br>Powering Tomorrow.                                                                                                    |                                                                                                    |                                                                                                    |               |             |  |
| / / Description:                                                                                                    | Q* All Fields 5                                                                                                    | Search                                                                                                    |               |             |  |
|                                                                                                    | File Name                                                                                                    | ▲ Size                                                                                                    | Last Modified | Description |  |
|                                                                                                    |                                                                                                    | _                                                                                                    |               |             |  |
| Login                                                                                                    |                                                                                                    |                                                                                                    |               |             |  |
| Hino                                                                                                    |                                                                                                    |                                                                                                    |               |             |  |
| Tes                                                                                                    | ting Today.                                                                                                    |                                                                                                    |               |             |  |
|                                                                                                    |                                                                                                    |                                                                                                    |               |             |  |
| Powerin                                                                                                    | ng Tomorrow.                                                                                                    | 1                                                                                                    |               |             |  |
|                                                                                                    | ng Tomorrow.                                                                                                    |                                                                                                    |               |             |  |
| User ID:                                                                                                    | Ig Iomorrow.                                                                                                    |                                                                                                    |               |             |  |
|                                                                                                    |                                                                                                    |                                                                                                    |               |             |  |
| User ID:                                                                                                    | Internet in the second second se | Log In                                                                                                    |               |             |  |
| User ID:<br>Password:<br>Are you trying to acce                                                                                                    | ess the IESO Public Reports Site? Th                                                                                                    | is login screen is for the                                                                                                    |               |             |  |
| User ID:<br>Password:<br>Are you trying to acce<br>Market Participant Report<br>for the IESO Public Report<br>for the IESO Public Report                                                                                                    | tsite. Please note that Microsoft Edge is<br>ts site. Alternately, if using Chrome, typ                                                                                                    | is login screen is for the the recommended browser                                                                                                    |               |             |  |
| User ID:<br>Password:<br>Are you trying to acce<br>Market Participant Report<br>for the IESO Public Repo<br>http://reports.ieso.ca/pul                                                                                                    | ess the IESO Public Reports Site? Thi<br>t site. Please note that Microsoft Edge is<br>rts site. Alternately, if using Chrome, typ<br>blic/.                                                                                                    | is login screen is for the<br>the recommended browser<br>in the full address -                                                                                                    |               |             |  |
| User ID:<br>Password:<br>Are you trying to acce<br>Market Participant Report<br>for the IESO Public Report<br>http://reports.ieso.ca/pul<br>© 2024 Independent Ele                                                                                                    | tsite. Please note that Microsoft Edge is<br>ts site. Alternately, if using Chrome, typ                                                                                                    | is login screen is for the<br>the recommended browser<br>in the full address -                                                                                                    |               |             |  |
| User ID:<br>Password:<br>Are you trying to acce<br>Market Participant Report<br>for the IESO Public Report<br>http://reports.leso.ca/public<br>@ 2024 Independent Ele<br>Legal Disclaimer:<br>Attention to Participants:                                                                                                    | ess the IESO Public Reports Site? This<br>t site. Please note that Nicrosoft Edge is<br>rts site. Alternately, if using Chrome, typ<br>blic/.<br>extricity System Operator, all rights reserved<br>This system is owned and operated by t                                                                                                    | is login screen is for the<br>the recommended browser<br>ie in the full address -<br>ved.<br>the IESO, and all use of this                                                                                                    |               |             |  |
| User ID:<br>Password:<br>Are you trying to acce<br>Market Participant Repor<br>for the IESO Public Repo<br>http://reports.ieso.ca/pul<br>© 2024 Independent Ele<br>Legal Disclaimer:<br>Attention to Participants:<br>system is governed by th<br>unique and confidential U                                                                                      | ess the IESO Public Reports Site? This<br>t site. Please note that Microsoft Edge is<br>rts site. Alternately, if using Chrome, typ<br>blic/.<br>extricity System Operator, all rights reserved<br>This system is owned and operated by<br>the Market Rules. As a registered Participa<br>Jser Account and Password from the IES                                                                                                    | is login screen is for the<br>the recommended browser<br>te in the full address -<br>ved.<br>the IESO, and all use of this<br>ant, you have received a<br>0 to access this system and                                                                                          |               |             |  |
| User ID:<br>Password:<br>Are you trying to acce<br>Market Participant Report<br>for the IESO Public Report<br>http://reports.leso.ca/pul<br>© 2024 Independent Ele<br>Legal Disclaimer:<br>Attention to Participants:<br>system is governed by th<br>unique and confidential L<br>you agree to maintain th                                                       | ess the IESO Public Reports Site? Thi<br>t site. Please note that Nicrosoft Edge is<br>rts site. Alternately, if using Chrome, typ<br>blic/.<br>ectricity System Operator, all rights reserv<br>This system is owned and operated by 1<br>ne Market Rules. As a registered Participa<br>Jser Account and Password from the IES<br>eric confidentiality. You specifically agree                                                                                                    | is login screen is for the<br>the recommended browser<br>te in the full address -<br>ved.<br>the IESO, and all use of this<br>ant, you have received a<br>50 to access this system and<br>that you are exclusively                                                             |               |             |  |
| User ID:<br>Password:<br>Are you trying to acce<br>Market Participant Repor<br>for the IESO Public Repo<br>http://reports.ieso.ca/pul<br>© 2024 Independent Ele<br>Legal Disclaimer:<br>Attention to Participants:<br>system is governed by th<br>unique and confidential L<br>you agree to maintain th<br>responsible for all access<br>your User Account and P | ess the IESO Public Reports Site? This<br>t site. Please note that Microsoft Edge is<br>rts site. Alternately, if using Chrome, typ<br>blic/.<br>extricity System Operator, all rights reserved<br>This system is owned and operated by<br>the Market Rules. As a registered Participa<br>Jser Account and Password from the IES                                                                                                    | is login screen is for the<br>the recommended browser<br>te in the full address -<br>ved.<br>the IESO, and all use of this<br>ant, you have received a<br>O to access this system and<br>that you are exclusively<br>occurs through the use of<br>nauthorized use of your User |               |             |  |

## Additional Resources

Training material on the IESO Reports Site UI is available here:

• Quick-Take: Retrieving Reports via IESO Reports Site

Independent Electricity System Operator 1600-120 Adelaide Street West Toronto, Ontario M5H 1T1

Phone: 905.403.6900 Toll-free: 1.888.448.7777 E-mail: <u>customer.relations@ieso.ca</u>

ieso.ca

@IESO Tweets
 linkedin.com/company/IESO

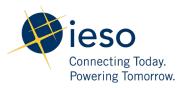